## **To-Do en el wiki**

Quiero recorrer mi "pocket" y hacer un par de listas. Así aprovecho para purgarlo

Podría usar rsync desde el Ubuntu Shell de Windows 10, sin cygwin ni hostias

Quiero dejar más bonita la sección de galería de software para windows, ya he dejado hecho un esbozo

Quiero escribir un par de tutoriales:

- DokuwWiki: recordatorio funciones
- Passwordless authentication con par de llaves
- Informática básica. Mindblowing del bit a internet.

Proyectos a los que sigo la pista:

- [PHP Desktop](https://github.com/cztomczak/phpdesktop) permitiría distribuir y usar una aplicación PHP en escritorio contra SQLite o MySQL remota, con acceso completo al filesystem del sistema host. Ya he realizado experimentos con ello y las posibilidades son interesantes. La última versión es reciente para Windows 7+, Chrome y PHP 7.1
- [Push.js](http://nickersoft.github.io/push.js/) Las nuevas notificaciones push desde el navegador.

## Rant - despotricar

• Trendy tech, node, apache, anything dated

Me interesa el [cine](http://www.cinecromos.es), la informática / IT y los videojuegos. "Mataría" por un monitor monocromo de fósforo verde que funcionase para un Linux por ejemplo.

Aplicaciones y mejoras inesperadas de DokuWiki gracias a extensiones:

- Usar font awesome usando la extensión "Icons plugin"
- Usar dokuwiki como un blog, usando "plugin:blog"
- statdisplay para procesar logs/llevar estadísticas (aparte de analytics)
- Mejora del editor markdown con la extensión "CodeMirror" (hace syntax highlighting del markdown)
- Mejora del syntax highlighting de <code> con la extensión "Code Prettifier"
- Permitir poner una "caption" a imágenes con la extension "imagebox"
- Uso de Google fonts con la extensión "FontFace plugin"
- Listar cambios recientes por usuario con la extensión "Editor" y también por namespace con "Changes plugin"
- Listar automáticamente páginas de un namespace con la extensión "nspages" (incluir Pagelist plugin)
- Búsquedas solo en algunos namespaces con "Search form plugin"
- Permitir poner comentarios, extensión "Discussion"
- Captchas automáticos, integrados con la extensión "Discussion"

 $\bullet$  ...

Cosas para incorporar sobre CentOS

- Automatización de instalaciones
	- o timedatectl / ntp
	- VPS sin partición swap
	- Instalación Kernel ML
	- o SSH login hardening
	- CFS Firewall y LFD
	- Lighttpd desde sources
	- Varnish cache 3
	- PHP 5.6, PHP 7
	- Memcached
	- MariaDB 10.1
	- o NetData con HAProxy para auth

From: <https://juangacovas.info/>- **JuangaCovas.info**

Permanent link: **<https://juangacovas.info/doku.php/personal/to-do>**

Last update: **10/07/2020 17:50**

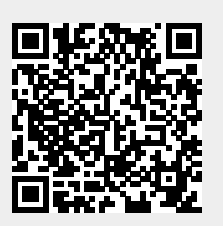